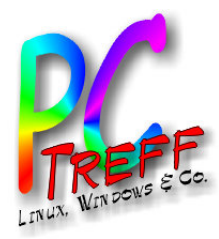

# Sichere Passwörter und deren Verwaltung

PC-Treff-BB Ingolf Wittmann 10. Mai 2014

**PC-T**<br>TITIN **ref**<br>**f** *f</del>ill</del>* **-BB** örter u nd $\frac{1}{2}$ **k** ere **2**  $\overline{\mathbf{c}}$ ທ ທ wdere nVerw altu ng**08.0 5.2 014 - In golf Wittm ann**

**©**

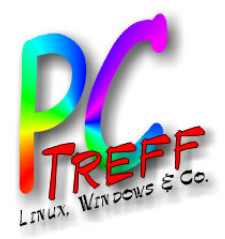

## Übersicht

- Pins, Tans, Passwörter
- Was sind sichere Passwörter
- Passwort Management
- Single Sign On
- **Tools**  $\bullet$
- Demo  $\bullet$
- Quellen  $\bullet$

Passwörter und deren Verwaltung 008.05.2014 - Ingolf Wittmann **CONTROL Sichere!** 

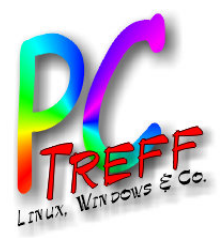

### Gefahren

- Cookies speichern beliebige Informationen (u.a. auch Passwörter)
- Es gibt verschiedene Möglichkeiten um Passwörter zu knacken
	- a) Wörterbuch-Angriff
	- b) Brute-Force-Attacken
- Unverschlüsseltes Übertragen von Passwörtern
- Dasselbe Passwort mehrfach verwenden
- Single Sign On mit Google, Facebook & Co

**PC-Tref**<br>**f** *f</del>ill</del>* **-BB** örter u ndSic here **2**  $\overline{\mathbf{c}}$  ທ ທ wdere nVerw altu ng**© 08.0 5.2 014 - In golf Wittm ann**

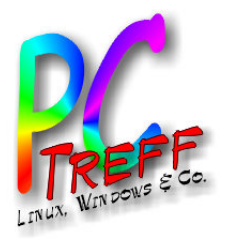

### **Brute Force Angriff**

#### Rechenzeit eines Brute-Force-Angriffs bei 1 Milliarde Schlüsseln pro Sekunde

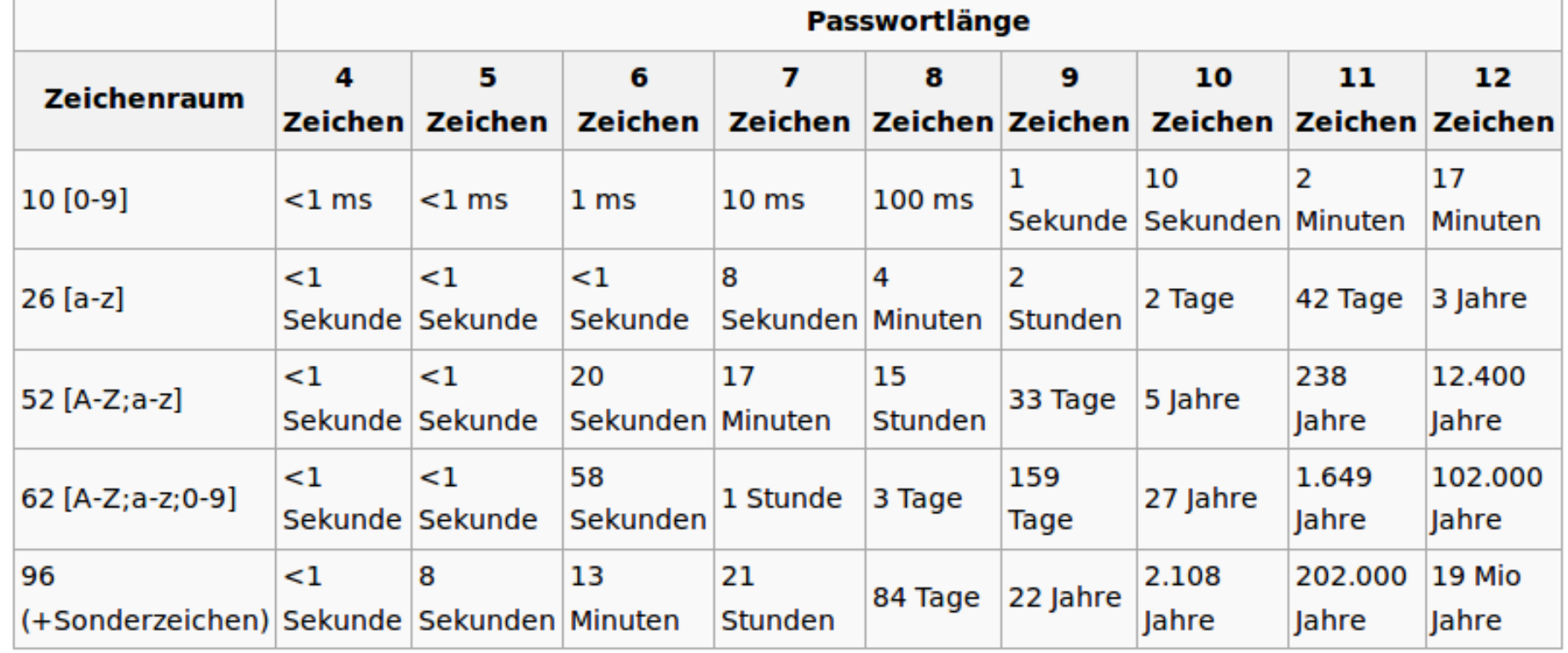

Quelle: Wikipedia http://de.wikipedia.org/wiki/Passwort

Sichere Passwörter und deren Verwaltung © 08.05.2014 - Ingolf Wittmann **PC-Treff-BB** 

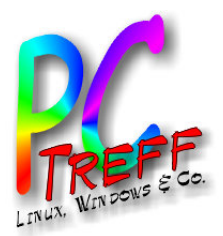

### Sichere Passwörter

### **Ein gutes Passwort:**

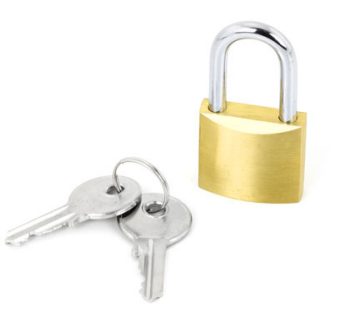

#### **sollte mindestens zwölf Zeichen lang sein.**

 (Ausnahme: Bei Verschlüsselungsverfahren wie z.B. WPA und WPA2 für WLAN sollte das Passwort mindestens 20 Zeichen lang sein. Hier sind so genannte Offline-Attacken möglich, die auch ohne stehende Netzverbindung funktionieren - das geht z.B. beim Hacken von Online-Accounts nicht.)

#### **sollte aus Groß- und Kleinbuchstaben sowie Sonderzeichen und Ziffern (?!%+…) bestehen.**

 Tabu sind Namen von Familienmitgliedern, des Haustieres, des besten Freundes, des Lieblingsstars oder deren Geburtsdaten usw.

#### **wenn möglich sollte es nicht in Wörterbüchern vorkommen.**

#### **soll nicht aus gängigen Varianten und Wiederholungs- oder Tastaturmusternmustern bestehen, also nicht asdfgh oder 1234abcd usw.**

 Einfache Ziffern am Ende des Passwortes anzuhängen oder eines der üblichen Sonderzeichen \$ ! ? #, am Anfang oder Ende eines ansonsten simplen Passwortes zu ergänzen ist auch nicht empfehlenswert.

Bitte beachten: Wenn das System Umlaute zuläßt, bei Reisen ins Ausland ist zu bedenken, dass auf landestypischen Tastaturen diese evtl. nicht eingegeben werden können.

Quelle: BSI https://www.bsi-fuer-buerger.de/BSIFB/DE/MeinPC/Passwoerter/passwoerter\_node.html

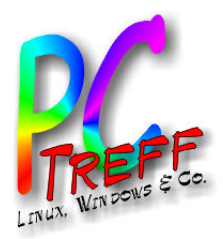

### Passwortübung

- 1. CatSonneMusikBMW
- 2.  $M=3$ , i=!, n=8
- 3. CatSo88e3us!kB3W
- 1. elr%??avz??
- 2. Www.amazon.de
- 3. elr%anavz06
- 1. Im Sommer esse ich am liebsten **Himbeer Eis!**
- 2. ISeialHE

Sichere Passwörter und deren Verwaltung © 08.05.2014 - Ingolf Wittmann **PR OD**<br>UU FOR 1

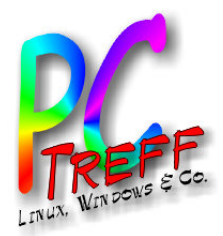

### Passwort Verwaltung

- Verschlüsselte Dateien/Verzeichnisse
	- lokal
	- Dropbox
- Passwortgeschützte Dateien
	- Spreadsheets
- Tools
	- B-Folders
	- TrueCrypt

Wo habe ich wie und wann Zugriff auf die Informationen?  $\rightarrow$  Offline ?!

**PC-Tref**<br>**f** *f</del>ill</del>* **-BB**Sic here Passw örter u nddere nVerw altu ng**© 08.0 5.2 014 - In golf Wittm ann**

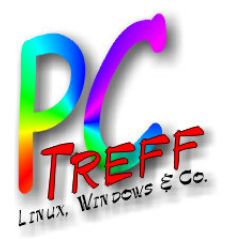

### B-Folders

- Für Windows, Mac, Linux, & Android (free)
- Kosten \$29,95 + VAT (für 5 Geräte)
- Voll verschlüsselt mit 256-bit AES
- Peer Synchronisation mit TLS in
	- Privaten Netzwerken
	- USB Kabel
- Unterschiedliche Objekte
	- Banken, Kundenkarten, Pins, Passwörter, Dokumente
- Migration von anderen Tools
	- Firefox & IE Plugins zum automatischen Logon

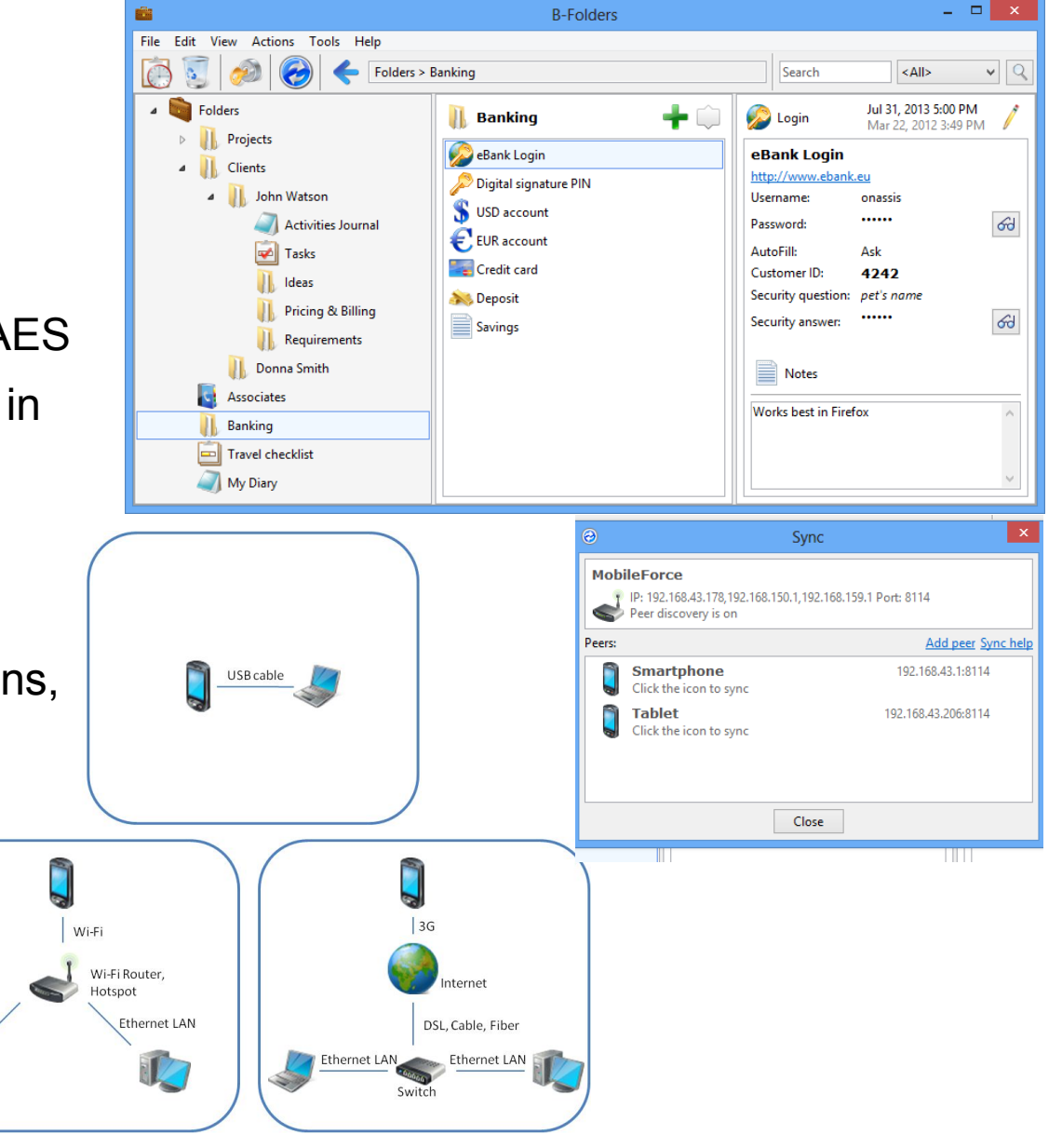

**PC-Treff -BB**Sic here Passw örter u nddere nVerw altu ng

**© 08.0**

**5.2**

**014 - In golf Wittm ann**

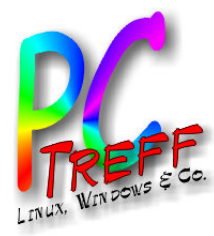

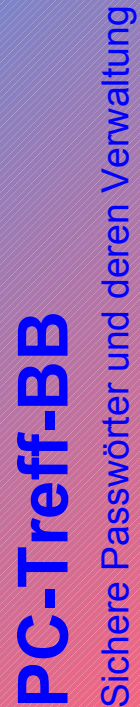

Sichere Passwörter und deren Verwaltung © 08.05.2014 - Ingolf Wittmann **© 08.05.2014 - Ingolf Wittmann**

### Demo

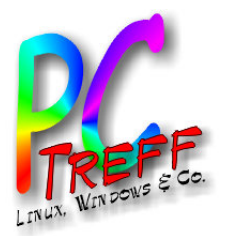

### Quellen

- http://de.wikipedia.org/wiki/Passwort
- http://de.wikipedia.org/wiki/Kennwortverwaltung
- http://www.heise.de/thema/Passwort
- https://www.bsi-fuer-buerger.de/BSIFB/DE/MeinPC/Passwoerter/passwoer
- http://www.jointlogic.com/b-folders/
- ct 2009/02 Passwörter mit Köpfchen
- ct 2011/02 Sesam öffne dich nicht

er und deren Verwaltung 08.05.2014 - Ingolf Wittmann Sichere